**Welcome to INFO216: Knowledge Graphs Spring 2022**

**Andreas L Opdahl <Andreas.Opdahl@uib.no>**

#### Session 3: SPARQL

- Themes:
	- SPARQL queries
		- SPARQL 1.1
	- SPARQL Update
	- SPARQL 1.1 Update Language
	- Programming SPARQL queries and updates

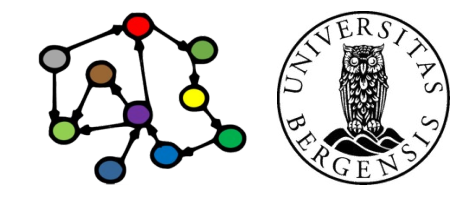

## **Readings**

- Sources:
	- Allemang & Hendler (2011): Semantic Web for the Working Ontologist, chapter 5 (SPARQL)
	- Blumauer & Nagy (2020): Knowledge Graph Cookbook – Recipes that Work (for example around pages 54-55 and 133)
	- W3C resources:
		- *SPARQL 1.1 Cheat Sheet*
		- *http://www.w3.org/TR/sparql11-query/*
		- http://www.w3.org/TR/sparql11-update/
	- RDFLib documentation
	- *As always: wiki.uib.no/info216*

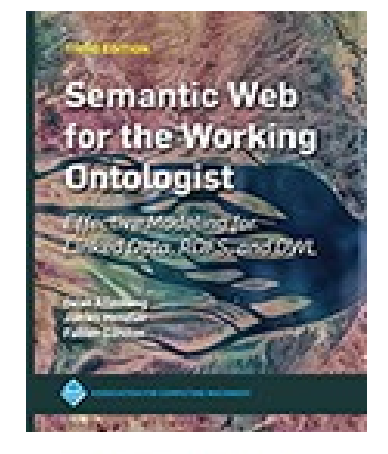

**HE KNOWLEDGE GRAPH** 

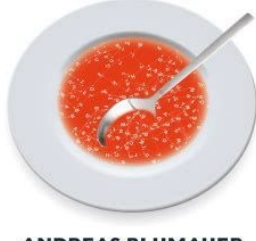

**ANDREAS BLUMAUER** 

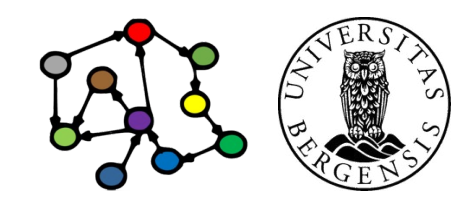

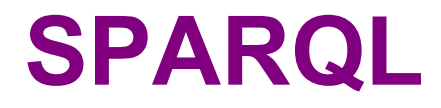

## SPARQL queries

- SPARQL Protocol and RDF Query Language
- Example:

SELECT ?child ?sister WHERE { ?child fam:hasParent ?parent . ?parent fam:hasSister ?sister . }

- **Main idea:**
	- give SPARQL an underspecified RDF graph: a **pattern**...
	- some of the nodes are **variables**:
		- other nodes are **IRIs**, or **literal** values as before
	- SPARQL tries to **match** the pattern to an RDF graph
	- ...and returns each match as a **result**

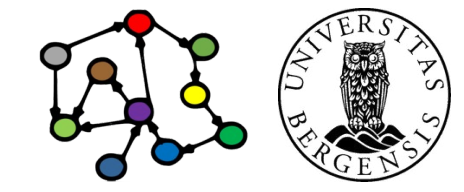

<sup>(</sup>c) Andreas L Opdahl, 2022 INFO216: Knowledge Graphs

### SPARQL organisation

- SPARQL 1.1 comprises:
	- *Query Language* the core of SPARQL
	- result formats, including: XML, JSON, CSV, TSV
	- federated queries (involving several endpoints)
	- *SPARQL Update Language* since 1.1 *(previously called "SPARUL")*
	- service descriptions and protocols
		- *queries and results over HTTP*
	- test cases
- RDF and SPARQL offer a *common abstraction level* for data interoperability

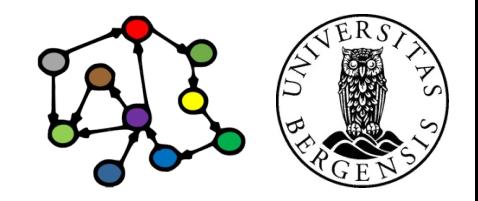

## SPARQL queries and updates

- Four types of dataset *queries*:
	- SELECT: returns table
	- ASK: returns yes/no
	- CONSTRUCT: returns a graph
	- DESCRIBE: returns a graph
- *Two groups of manipulations:*
	- *graph store updates:*
		- DELETE, INSERT, *LOAD, CLEAR*
	- *graph store management:*
		- *CREATE, DROP, COPY, MOVE, ADD*
- *All are written in TURTLE-like style*
	- *...the variations are similar too*

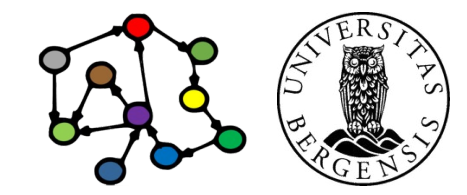

## **SPARQL queries**

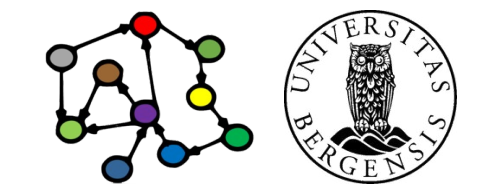

*The next slides are intended as "schemas" to provide a quick overview of stuff you already know something about...*

*The links to W3C documents in the wiki provide lots of examples!*

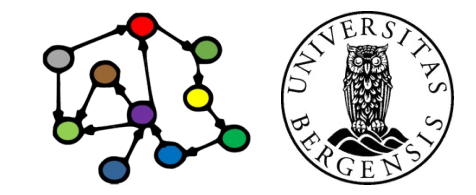

### Example KG

- A knowledge graph of research literature on "Knowledge Graphs for the News"
	- built to support an ongoing literature study
	- 78 main papers with 291 authors
	- 4086 other papers with 8990 authors
	- 100s of topics and themes, >300k triples
- Available at sandbox.i2s.uib.no (UiB internal, need VPN):
	- a Blazegraph triple store (RDF database)
	- very simple web front end, read only
- Online sandbox:
	- info216.i2s.uib.no web front end + SPARQL endpoint
	- query *and update* use namespaces!

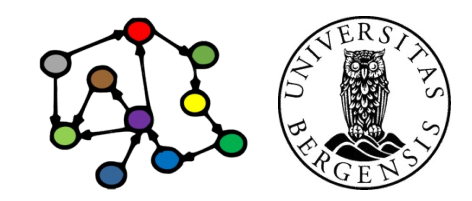

(c) Andreas L Opdahl, 2022 INFO216: Knowledge Graphs

#### SELECT queries: Basic forms

- Basic form:
	- **SELECT** *projection* **WHERE {** *pattern* **}**
	- the *projection* is a list of *variables*
	- the *pattern* is (centrally) a list of *triples*
	- returns a table with *one row per result* and *one column per projection variable*
- Optional and combinable variations:
	- SELECT **\*** WHERE { ... }
	- SELECT **DISTINCT** ... WHERE { ... }
	- SELECT ... WHERE { ... } **LIMIT** *n*
	- SELECT ... WHERE { ... } **LIMIT** *n* **OFFSET** *m*
	- SELECT ... WHERE { ... } **ORDER BY** *...variable...*
	- SELECT ... WHERE { ... } **ORDER BY DESC(***...variable...***)**

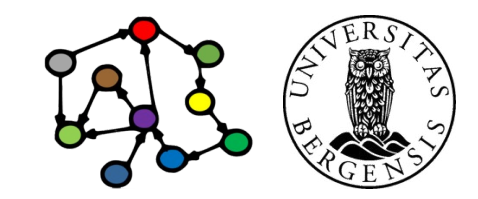

(c) Andreas L Opdahl, 2022 INFO216: Knowledge Graphs

- Grouping of results:
	- SELECT *...grouping or aggregate variables...* WHERE { ... } **GROUP BY** *...grouping variables...* **[HAVING ...]**
	- example: counting students in courses

```
SELECT COUNT(?student) WHERE {
    ?student ex:takes ?course .
}
```
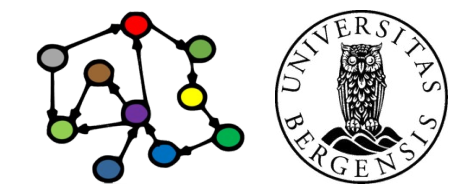

- Grouping of results:
	- SELECT *...grouping or aggregate variables...* WHERE { ... } **GROUP BY** *...grouping variables...* **[HAVING ...]**
	- example: counting students in courses

SELECT (COUNT(?student) AS ?count) WHERE { ?student ex:takes ?course .

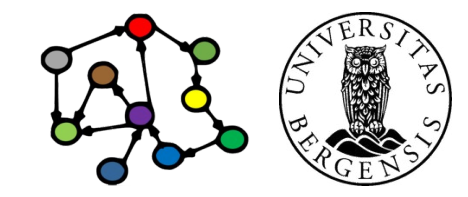

(c) Andreas L Opdahl, 2022 INFO216: Knowledge Graphs

}

- Grouping of results:
	- SELECT *...grouping or aggregate variables...* WHERE { ... } **GROUP BY** *...grouping variables...* **[HAVING ...]**
	- example: counting students in courses

SELECT ?course (COUNT(?student) AS ?count) WHERE { ?student ex:takes ?course .

} GROUP BY ?course

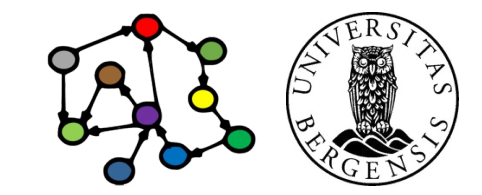

- Grouping of results:
	- SELECT *...grouping or aggregate variables...* WHERE { ... } **GROUP BY** *...grouping variables...* **[HAVING ...]**
	- example: counting students in courses

```
SELECT ?course (COUNT(?student) AS ?count) WHERE {
    ?student ex:takes ?course .
```

```
} 
GROUP BY ?course
HAVING (?count >= 10)
```
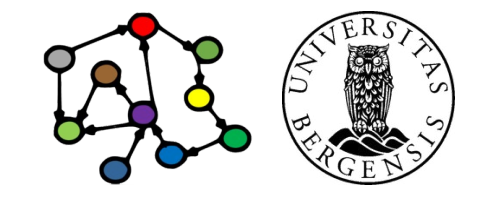

- Grouping of results:
	- SELECT *...grouping or aggregate variables...* WHERE { ... } **GROUP BY** *...grouping variables...* **[HAVING ...]**
	- example: counting students in courses

```
SELECT ?course (COUNT(?student) AS ?count) WHERE {
    ?student ex:takes ?course .
```

```
} 
GROUP BY ?course
HAVING (?count >= 10)
ORDER BY DESC(?count)
```
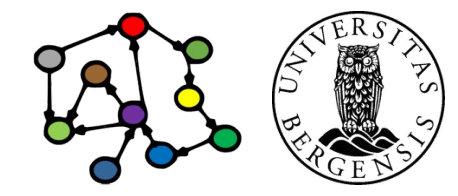

- Grouping of results:
	- SELECT *...grouping or aggregate variables...* WHERE { ... } **GROUP BY** *...grouping variables...* **[ HAVING (...) ]**
	- *grouping variables:*
		- regular variables
		- used to group the rows in the results
	- *aggregate variables:*
		- the results of aggregate functions: SUM(), COUNT(), MIN(), MAX(), AVG(), GROUP\_CONCAT(), SAMPLE()

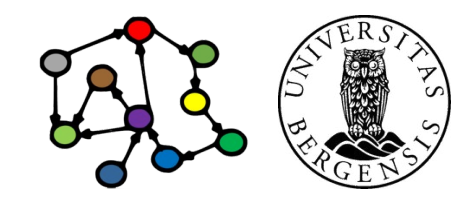

#### SELECT: Bindings

- In the list of projection variables: – SELECT **(SUM (...) AS ...)** ... WHERE { ... }
- In the graph pattern:
	- SELECT ... WHERE { ... **BIND(... AS ...)** ... }
- In the GROUP BY variable list
	- SELECT ... WHERE { ... } GROUP BY ... **(... AS ...)** ...

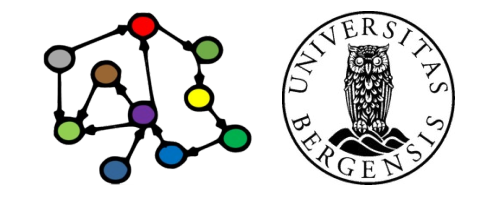

#### SELECT: Composite patterns

- WHERE-variants with multiple *pattern groups*:
	- ... WHERE { **{ ... } UNION { ... }** }
	- ... WHERE { ... **OPTIONAL { ... }** }
	- ... WHERE { ... **MINUS { ... }** }
	- ... WHERE { ... **FILTER ( ... )** }
	- ... WHERE { ... **FILTER [NOT] EXISTS { ... }** }
- *Filters* are *logical expressions*:
	- standard logic operators: !, &&, ||
	- (in-)equality operators:  $=$ ,  $!=$ ,  $\lt$ ,  $\lt$ =,  $\gt$ ,  $\gt$ =
	- $-$  arithmetic:  $+$ ,  $-$ ,  $/$ ,  $*$
	- built-in, imported *(xsd:...)* and self-defined functions

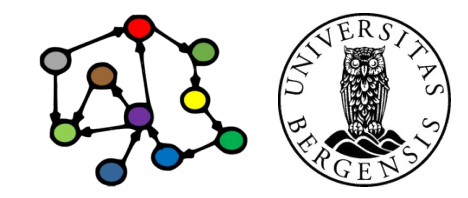

#### SELECT: Built-in functions

- Examples of built-ins:
	- bound, if
	- exists, not exists
	- in, not in
	- IRI, bnode
	- isIRI, isBlank, isLiteral, isNumeric
	- str, lang, strlang ("for language tagged literals"@en)
	- regex, strlen, contains, substr... (from XPath)
	- replace
	- abs, rand, ceil, floor
	- now, year, month, days, hours, minutes, seconds

(c) Andreas L Opdahl, 2022 **INFO216: Knowledge Graphs** *https://en.wikibooks.org/wiki/SPARQL/Expressions\_and\_Functions*

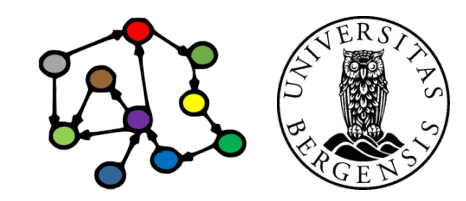

#### SELECT queries: Naming graphs

- SELECT  $\dots$  WHERE  $\{ \dots \}$ 
	- matching a pattern from the default graph in the dataset
- SELECT ... WHERE { ... **GRAPH <iri> { ... }** . ... }
	- matching a pattern from the *named graph <iri>* in the dataset
- SELECT ... **FROM <irl1>** WHERE { ... }
- SELECT ... **FROM <irl1> ... <irlN>** WHERE { ... }
	- the *union* of named graphs *<irl1>...<irlN>* becomes a *default graph* to be matched by the WHERE-pattern
- SELECT ... **FROM NAMED <irl>** WHERE { ... **GRAPH <irl> { ... }** . ... }
	- the *named graph <irl>* becomes a *named graph* to be explicitly matched by a part of the WHERE-pattern

#### SELECT: Federated queries

- Local queries to non-default graphs: SELECT ... WHERE { ... **GRAPH <iri> { ... }** . ... }
- Nested queries: SELECT ... WHERE { ... **{ SELECT ... WHERE { ... } }** }
- Remote queries: SELECT ... WHERE { ... **SERVICE <irl> { ... }** } SELECT ... WHERE { ... **SERVICE SILENT <irl> { ... }** }
- In-line values: SELECT ... WHERE {

```
... 
     VALUES var { value1 value2 ... valuen }
     ... 
}
var and valuen can be tuples ( v1, v2, … vm )
```
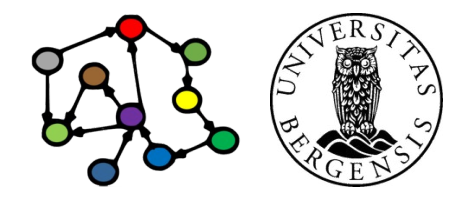

- *Property paths (in SPARQL 1.1)*:
	- Concatenation: *a* **/** *b* (means "first *a*, then *a*'s *b*")
	- Repetition: *a\** (0:n), *a+* (1:n), *a?* (0:1)
	- Alternative: *a | b* (means "*a* or *b*")
	- Inversion: *^a* (means "*a* backwards")
	- Negation: *!a* (means "any other predicate than *a*")
	- Grouping: *( ... )* (nested composite properties)

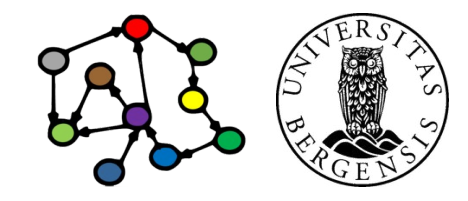

- *Property paths (in SPARQL 1.1)*:
- Concatenation: *a* **/** *b* (means "first *a*, then *a*'s *b*")
	- example: ?nephew :hasParent ?parent . ?parent :hasBrother ?uncle .
	- can be written as: ?nephew :hasParent / :hasBrother ?uncle .
- Repetition: *a\** (0:n), *a+* (1:n), *a?* (0:1)
- Alternative: *a | b* (means "*a* or *b*")
- Inversion: *^a* (means "*a* backwards")
- Negation: *!a* (means "any other predicate than *a*")
- Grouping: *( ... )* (nested composite properties)

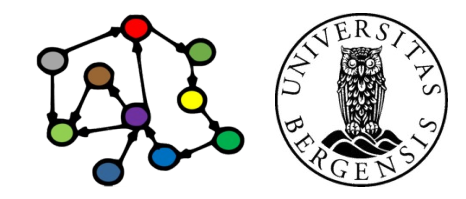

- *Property paths (in SPARQL 1.1)*:
- Concatenation: *a* **/** *b* (means "first *a*, then *a*'s *b*")
- Repetition: *a\** (0:n), *a+* (1:n), *a?* (0:1)
	- example:

?person :hasParent\* ?ancestor . ?person :hasParent+ ?ancestor . ?person :hasSibling? ?sibling .

- Alternative: *a | b* (means "*a* or *b*")
- Inversion:  $^{\wedge}a$  (means "a backwards")
- Negation: *!a* (means "any other predicate than *a*")
- Grouping: *( ... )* (nested composite properties)

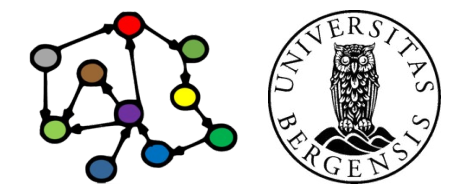

- *Property paths (in SPARQL 1.1)*:
- Concatenation: *a* **/** *b* (means "first *a*, then *a*'s *b*")
- Repetition: *a\** (0:n), *a+* (1:n), *a?* (0:1)
	- these two pattern-lines always match: ?anyResource :anyProperty\* ?anyResource . ?anyResource :anyProperty? ?anyResource .
		- for any ?anyResource
		- and any : any Property
- Alternative: *a | b* (means "*a* or *b*")
- Inversion: *^a* (means "*a* backwards")
- Negation: *!a* (means "any other predicate than *a*")
- Grouping: *( ... )* (nested composite properties)

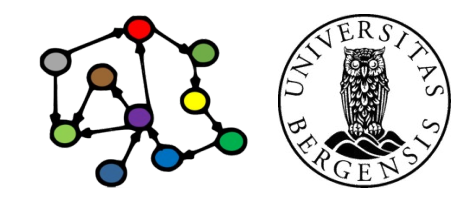

- *Property paths (in SPARQL 1.1)*:
- Concatenation: *a* **/** *b* (first *a*, then *a*'s *b*)
- Repetition: *a\** (0:n), *a+* (1:n), *a?* (0:1)
- Alternative: *a | b* (means *a* or *b*)
	- example:

?child :hasFather | :hasMother ?parent . ?person :hasBrother | :hasSister ?sibling .

- Inversion: *^a* (means *a* backwards)
- Negation: *!a* (any other predicate than a)
- Grouping: *( ... )* (nested composite properties)

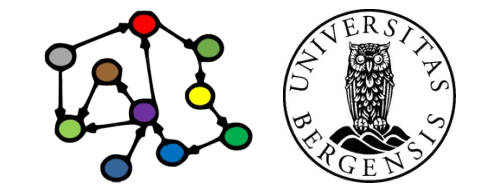

- *Property paths (in SPARQL 1.1)*:
- Concatenation: *a* **/** *b* (first *a*, then *a*'s *b*)
- Repetition: *a\** (0:n), *a+* (1:n), *a?* (0:1)
- Alternative: *a | b* (means *a* or *b*)
- Inversion: *^a* (means *a* backwards)
	- example: ?parent ^:hasParent ?child .
- Negation: *!a* (any other predicate than a)
- Grouping: *( ... )* (nested composite properties)

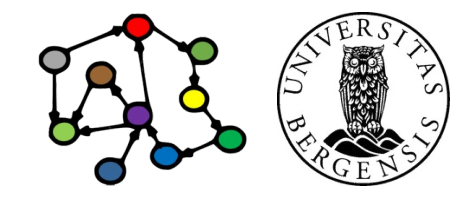

- *Property paths (in SPARQL 1.1)*:
- Concatenation: *a* **/** *b* (first *a*, then *a*'s *b*)
- Repetition: *a\** (0:n), *a+* (1:n), *a?* (0:1)
- Alternative: *a | b* (means *a* or *b*)
- Inversion: *^a* (means *a* backwards)
- Negation: *!a* (any other predicate than a)
- Grouping: *( ... )* (nested composite properties)
	- example:

?parent ^(:hasFather | :hasMother) ?child .

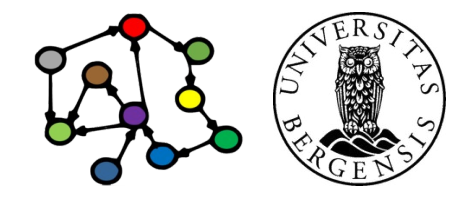

- *Property paths (in SPARQL 1.1)*:
- Concatenation: *a* **/** *b* (first *a*, then *a*'s *b*)
- Repetition: *a\** (0:n), *a+* (1:n), *a?* (0:1)
- Alternative: *a | b* (means *a* or *b*)
- Inversion: *^a* (means *a* backwards)
- Negation: *!a* (any other predicate than a)
- Grouping: *( ... )* (nested composite properties)
	- example:

?parent ^(:hasFather | :hasMother) ?child . ?parent (^:hasFather | ^:hasMother) ?child .

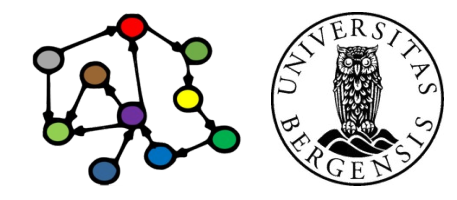

- *Property paths (in SPARQL 1.1)*:
- Concatenation: *a* **/** *b* (first *a*, then *a*'s *b*)
- Repetition: *a\** (0:n), *a+* (1:n), *a?* (0:1)
- Alternative: *a | b* (means *a* or *b*)
- Inversion: *^a* (means *a* backwards)
- Negation: *la* (any other predicate than a)
- Grouping: *( ... )* (nested composite properties)
	- example: ?uncle ^(:hasParent / :hasBrother) ?nephew . ?uncle ?nephew .

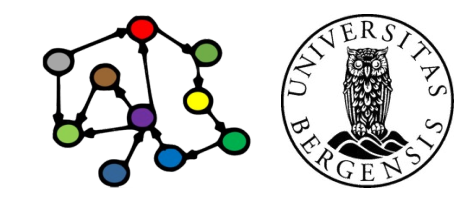

- *Property paths (in SPARQL 1.1)*:
- Concatenation: *a* **/** *b* (first *a*, then *a*'s *b*)
- Repetition: *a\** (0:n), *a+* (1:n), *a?* (0:1)
- Alternative: *a | b* (means *a* or *b*)
- Inversion: *^a* (means *a* backwards)
- Negation: *la* (any other predicate than a)
- Grouping: *( ... )* (nested composite properties)
	- example:

?uncle ^(:hasParent / :hasBrother) ?nephew . ?uncle (^:hasBrother / ^:hasParent) ?nephew .

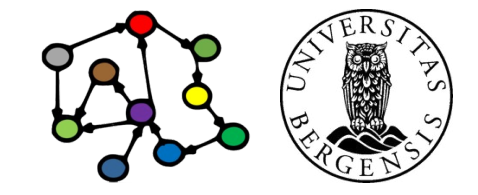

## The other query types

- ASK { ... }
	- *can the pattern be matched, yes or no?*
- CONSTRUCT { ?*s1 ?p1 ?o1 . ?s2 ?p2 ?o2 . ...* } WHERE { ... }
	- *returns triples*, e.g., for copying a graph: CONSTRUCT { ?s ?p ?o } WHERE { GRAPH <iri> { ?s ?p ?o } . }
- DESCRIBE ?resource
	- *returns a "relevant excerpt" of the graph for ?resource*
	- not well defined: *all triples where a resource is subject? all triples where a resource is subject or object? concise bounded descriptions (CBDs)? symmetric CBDs?*
- Most variations of SELECT can also be used for ASK/CONSTRUCT/DESCRIBE when they give meaning!

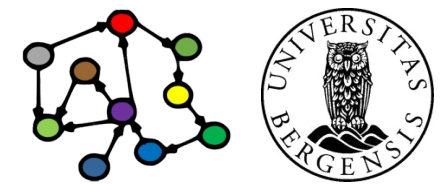

# **Programming SPARQL in RDFLib**

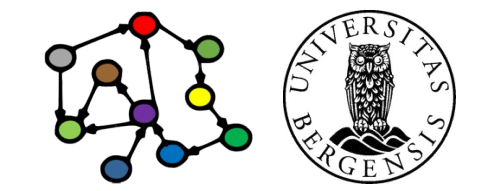

### SPARQL Query in RDFLib

```
import rdflib
g = rdflib.Graph()g.parse("family.ttl", format='ttl')
print(len(g))
qres = g.query(""""PREFIX fam: <http://example.org/family#>
   SELECT ?child ?sister WHERE {
      ?child fam:hasParent ?parent .
      ?parent fam:hasSister ?sister .
   }""")
for row in qres:
```

```
 print("%s has aunt %s" % row)
```
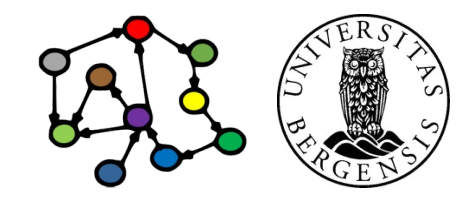

### SPARQL Query in RDFLib

```
q = rdflib.plugins.sparql.prepareQuery(
      """SELECT ?child ?sister WHERE {
          ?child fam:hasParent ?parent .
          ?parent fam:hasSister ?sister .
     }""",
   initNs = \{ "fam": "http://example.org/family#"})
```
sm = rdflib.URIRef("http://example.org/royal#SverreMagnus")

```
for row in g.query(q, initBindings={'child': sm}):
      print(row)
```
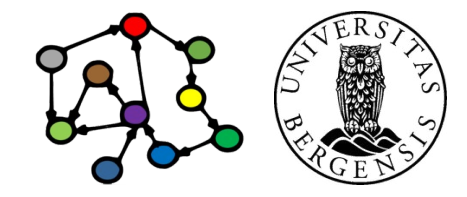

```
(c) Andreas L Opdahl, 2022 INFO216: Knowledge Graphs
```
## **SPARQL Update**

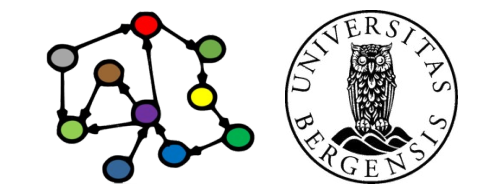

#### Management of graph stores

- CREATE GRAPH <http://example.org/testGraph> CREATE SILENT GRAPH <http://example.org/testGraph>
	- creates a new empty graph with the specified name in the graph store
- DROP GRAPH <http://example.org/testGraph> DROP DEFAULT DROP NAMED DROP ALL
	- removes the specified graph(s) from the graph store

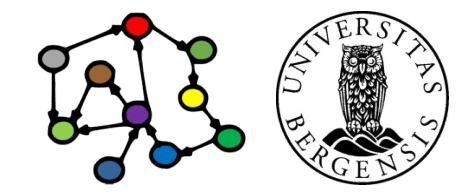

#### Management of graph stores

- COPY <http://example.org/testGraph> TO DEFAULT COPY DEFAULT TO <http://example.org/otherGraph> COPY <http://example.org/otherGraph> TO <http://example.org/yetAnotherGraph>
	- inserts all data from the source into the destination graph
	- source graph not affected
	- destination graph emptied before insertion
- MOVE <http://example.org/testGraph> TO DEFAULT
	- like COPY, but source graph is removed afterwards
- ADD <http://example.org/testGraph> TO DEFAULT
	- like COPY, but destination graph is not emptied beforehand

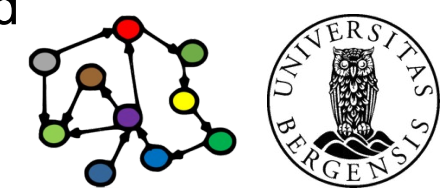

#### Updates: LOAD and CLEAR

- Read an RDF document from an IRL: LOAD <file:/home/andreas/myGraph.ttl> LOAD <file:/home/andreas/myGraph.ttl> INTO GRAPH <http://example/org/testGraph>
- Remove all triples from a graph in the graph store: CLEAR GRAPH <http://example/org/testGraph>

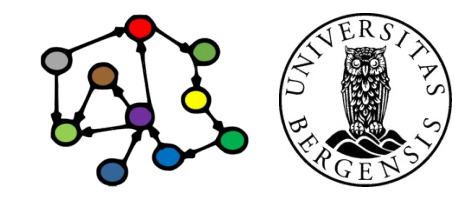

## Updates: INSERT DATA

• Create new triples, e.g.:

```
PREFIX dc: <http://purl.org/dc/elements/1.1/>
INSERT DATA
     { <http://example/book3> dc:title "A new book" ;
                                 dc:creator "A.N.Other" .
}
```

```
PREFIX dc: <http://purl.org/dc/elements/1.1/>
PREFIX ns: <http://example.org/ns#>
INSERT DATA
     { GRAPH <http://example/bookStore>
  { <http://example/book1> ns:price 42 } 
}
```
• *Suitable for creating small data sets...*

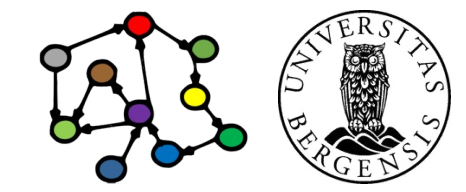

## Updates: DELETE DATA

Remove given triples, e.g.:

(c) Andreas L Opdahl. 2022

```
PREFIX dc: <http://purl.org/dc/elements/1.1/>
DELETE DATA
{
       <http://example/book2> dc:title "David Copperfield" ;
                                 dc:creator "Edmund Wells" .
}
PREFIX dc: <http://purl.org/dc/elements/1.1/>
DELETE DATA
{
   GRAPH <http://example/bookStore> {
  <http://example/book2> dc:title "David Copperfield" ;
                                 dc:creator "Edmund Wells" .
 }
```
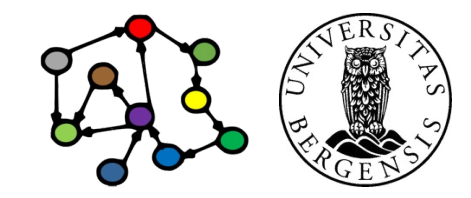

INFO216: Knowledge Graphs

## Updates: DELETE/INSERT from pattern

• Remove and create triples from patterns, e.g.:

PREFIX foaf: <[http://xmlns.com/foaf/0.1/>](http://xmlns.com/foaf/0.1/)

```
http://example/addresses>
DELETE { ?person foaf:givenName 'Bill' }
INSERT { ?person foaf:givenName 'William' }
WHERE { 
    ?person foaf:givenName 'Bill'
}
```
• WITH specifies the named graph to modify

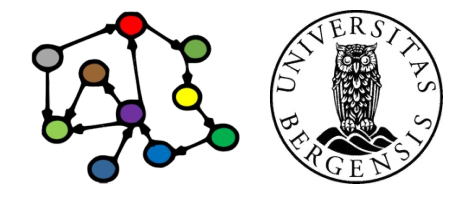

## Updates: DELETE from pattern

• Create triples from pattern, e.g.:

```
http://purl.org/dc/elements/1.1/>
http://www.w3.org/2001/XMLSchema#>
```

```
http://example/bookStore>
DELETE { 
    ?book ?p ?v 
} WHERE { 
    ?book dc:date ?date .
     FILTER ( ?date > "1970-01-01T00:00:00-02:00"^^xsd:dateTime )
     ?book ?p ?v
 }
```
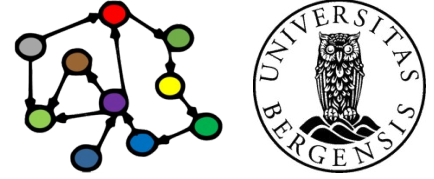

(c) Andreas L Opdahl, 2022 INFO216: Knowledge Graphs

### Updates: INSERT from pattern

• Create triples from pattern, e.g.:

```
PREFIX dc: <http://purl.org/dc/elements/1.1/>
PREFIX xsd: <http://www.w3.org/2001/XMLSchema#>
```

```
(c) Andreas L Opdahl, 2022 INFO216: Knowledge Graphs
      INSERT { 
           GRAPH <http://example/bookStore2> { 
               ?book ?p ?v 
            } 
      } WHERE {
           GRAPH <http://example/bookStore> { 
               ?book dc:date ?date .
            FILTER ( ?date > "1970-01-01T00:00:00-02:00"^^xsd:dateTime )
            ?book ?p ?v
            }
       }
```
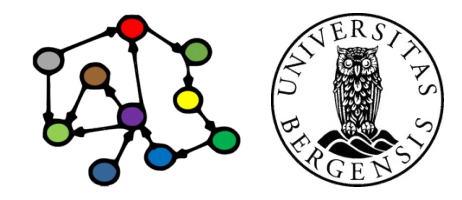

## **Next week: Storing and sharing KGs**